# **MALAWI SDNP**

 **Box 31762, BLANTYRE 3, MALAWI FAX: +265-(0)1-873944 TEL: 01-874979 / 875872, 08-824787E-MAIL: coordinator@sdnp.org.mw WEB: http://www.sdnp.org.mw**

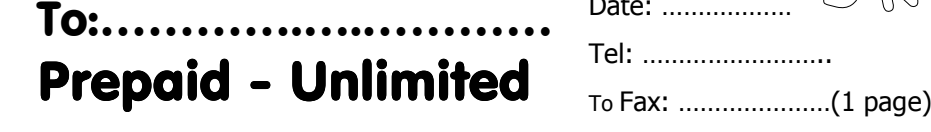

#### **SERVICE QUOTATION P9**

On the prepaid unlimited service you enjoy an unlimited of connections where you get unlimited service access, volume and can get as many e-mail addresses as you like on full Internet under your own management or domain. For example, you pay as low as US\$30 per month for one dial-up full Internet, only US\$5 for one e-mail only, etc. and enjoy unlimited access for six months.

**A Licensed ISP**  • **Internet on** • • **our own VSAT** •

Date: ………………

Tel: ……………………..

**Post paid** service remains available at our normal rates, see our website or call.

All payments are in Malawi Kwacha at the monthly Dollar-Kwacha rate as set by the UN system, and is K150.00 per USD1.00 for **September 2010**.

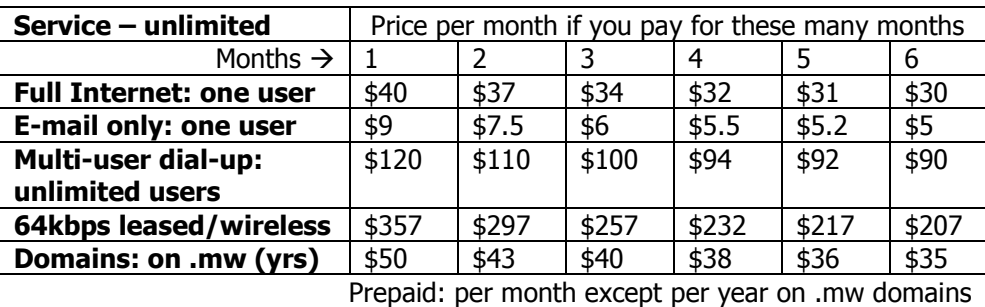

You can register and manage your own **.mw** domain of your choice **online** by going to **http://www.registrar.mw** and have security for your **identity** such as for e-mail and website addresses anywhere you go or connect.

To request an SDNP service just complete and signing the attached subscription form and send it. SDNP will contact your to finalise the service delivery.

#### **Malawi SDNP Coordinator**

Rev.:08/06/009

### **SDNP Internet Subscription Form – F9**

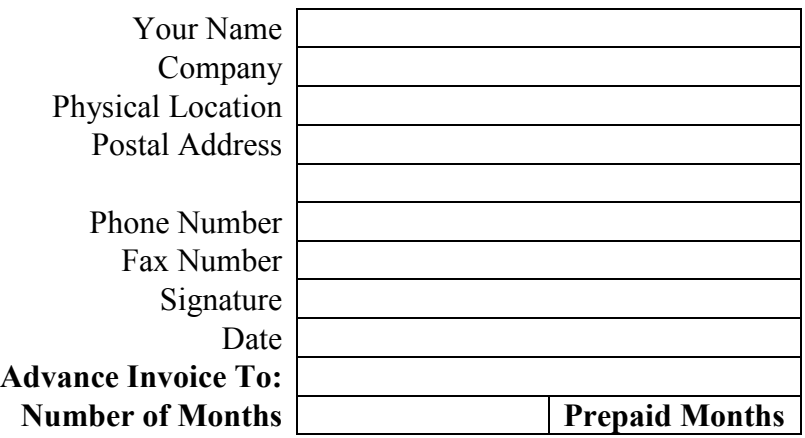

## **SERVICE REQUIRED (tick) – S9**

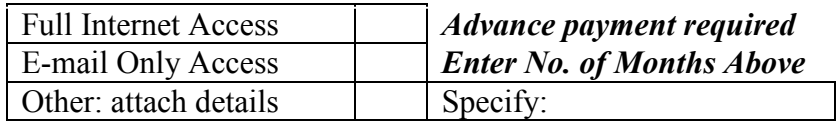

### **USERNAME CHOICE**

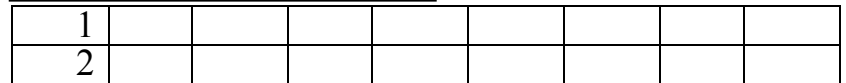

 E-mail address will be **username@sdnp.org.mw** Username consists of alphabetic characters and numbers. Punctuation marks in a username may cause problems.

## **PASSWORD CHOICE (change after installation)**

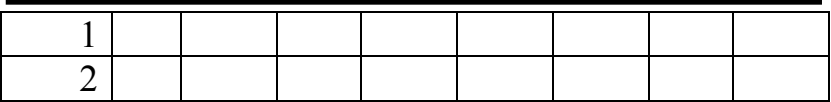

# **Suggested Installation Method (tick)**

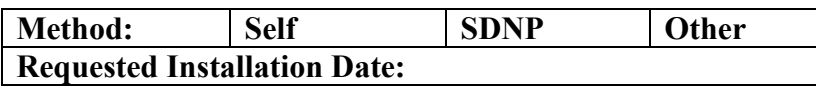

*Send form to: SDNP Coordinator, Box 31762, Blantyre 3 Fax: 01-873944 Internet: 01-874900 Phone: 01-874979 or 875872 http://www.sdnp.org.mw* 

Best on 6-month range